## Package 'distantia'

October 29, 2019

<span id="page-0-0"></span>Type Package Title Assessing Dissimilarity Between Multivariate Time Series Version 1.0.2 Author Blas M. Benito URL <https://blasbenito.github.io/distantia/> Maintainer Blas M. Benito <blasbenito@gmail.com> Description Provides tools to assess the dissimilarity between multivariate timeseries. It is based on the psi measure described by Birks and Gordon (1985 <doi:10.1002/jqs.3390020110>), which computes dissimilarity between irregular timeseries constrained by sample order. However, in this package the original idea has been extended to work with any kind of multivariate time-series, no matter whether they are regular, irregular, aligned or unaligned. Furthermore, the package allows to assess the significance of dissimilarity values by applying a restricted permutation test, allows to measure the contribution of individual variables to dissimilarity, and offers tools to transfer attributes (generally time or age, but other are possible) between sequences based on the similarity of their samples. License GPL  $(>= 2)$ Encoding UTF-8

LazyData true

RoxygenNote 6.1.1

**Depends** R  $(>= 3.5.0)$ 

Imports plyr, grDevices, foreach, parallel, doParallel, fields, viridis, RColorBrewer, data.table, iterators, arrangements

Suggests devtools, formatR, kableExtra, magrittr, knitr, rmarkdown

NeedsCompilation no

Repository CRAN

Date/Publication 2019-10-28 23:40:11 UTC

## <span id="page-1-0"></span>R topics documented:

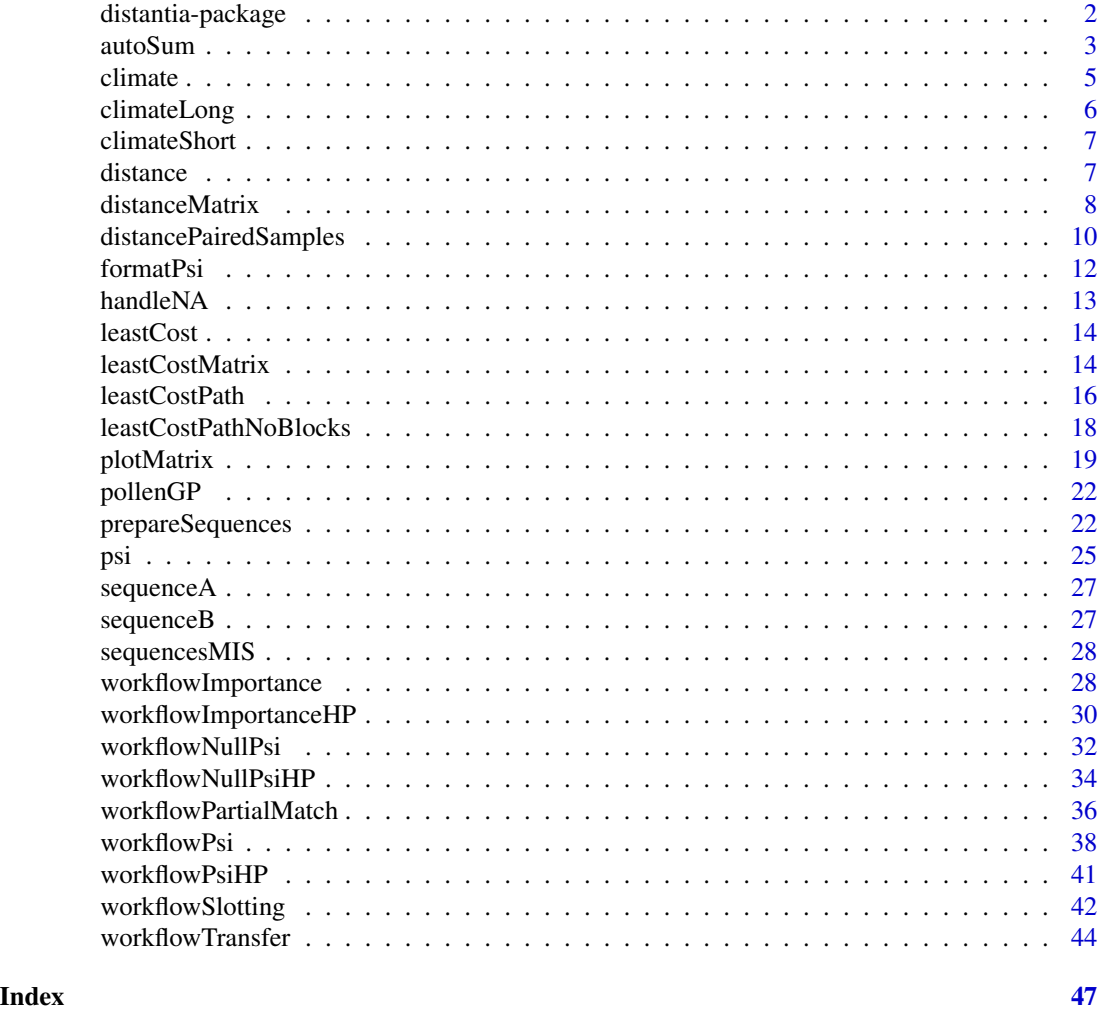

distantia-package *distantia: Assessing Dissimilarity Between Multivariate Time Series*

### Description

Provides tools to assess the dissimilarity between multivariate time-series. It is based on the psi measure described by Birks and Gordon (1985 <doi:10.1002/jqs.3390020110>), which computes dissimilarity between irregular time-series constrained by sample order. However, in this package the original idea has been extended to work with any kind of multivariate time-series, no matter whether they are regular, irregular, aligned or unaligned. Furthermore, the package allows to assess the significance of dissimilarity values by applying a restricted permutation test, allows to measure the contribution of individual variables to dissimilarity, and offers tools to transfer attributes (generally time or age, but other are possible) between sequences based on the similarity of their samples.

#### <span id="page-2-0"></span>autoSum 3

### Details

Details

### See Also

Useful links:

• <https://blasbenito.github.io/distantia/>

<span id="page-2-1"></span>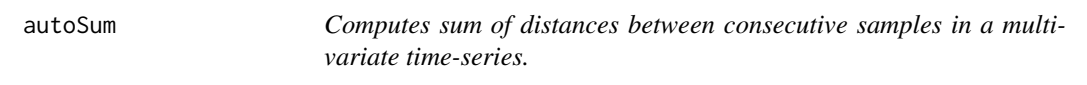

### Description

Computes the sum of distances between consecutive samples in a multivariate time-series. Required to compute the measure of dissimilarity psi (Birks and Gordon 1985). Distances can be computed through the methods "manhattan", "euclidean", "chi", and "hellinger", and are implemented in the function [distance](#page-6-1).

### Usage

```
autoSum(
  sequences = NULL,
  least.cost.path = NULL,
  time.column = NULL,
  grouping.column = NULL,
  exclude.columns = NULL,
  method = "manhattan",
  parallel.execution = TRUE
  \lambda
```
### Arguments

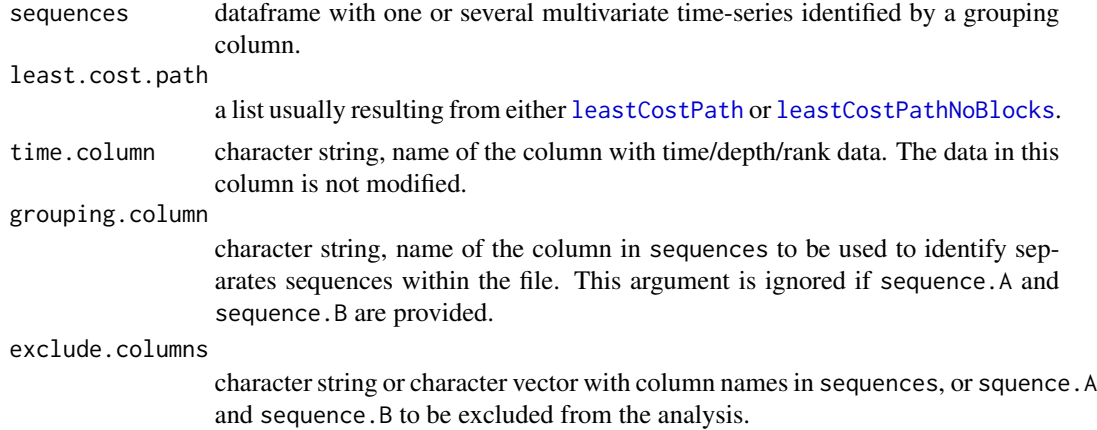

<span id="page-3-0"></span>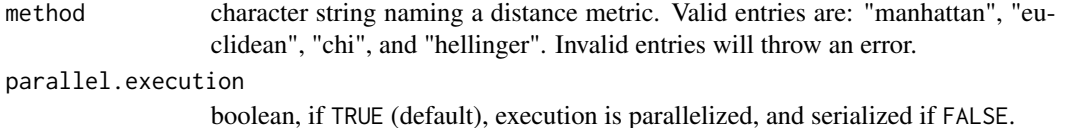

#### Details

Distances are computed as:

- manhattan: d <-sum(abs(x -y))
- euclidean:  $d < -sqrt(sum((x y)^2))$
- chi:  $xy < -x + y y$ .  $\left\langle -y / \text{sum}(y) x. \right\rangle < -x / \text{sum}(x) d \left\langle -\text{sqrt}((x. -y.)^2) / (xy / \text{sum}(xy))\right\rangle$
- hellinger:  $d < -sqrt(1/2 * sum(sqrt(x) sqrt(y))^2)$

Note that zeroes are replaced by 0.00001 whem method equals "chi" or "hellinger".

### Value

A list with slots named according grouping.column if there are several sequences in sequences or a number if there is only one sequence.

#### Author(s)

Blas Benito <blasbenito@gmail.com>

• Birks, H.J.B. and Gordon, A.D. (1985) Numerical Methods in Quaternary Pollen Analysis. Academic Press.

#### See Also

### [distance](#page-6-1)

```
#loading data
data(sequenceA)
data(sequenceB)
#preparing datasets
AB.sequences <- prepareSequences(
sequence.A = sequenceA,
sequence.A.name = "A",
sequence.B = sequenceB,sequence.B.name = "B",
merge.mode = "complete",
if.empty.cases = "zero",
transformation = "hellinger"
\lambda
```
#### <span id="page-4-0"></span>climate 5 and 5 and 5 and 5 and 5 and 5 and 5 and 5 and 5 and 5 and 5 and 5 and 5 and 5 and 5 and 5 and 5 and 5 and 5 and 5 and 5 and 5 and 5 and 5 and 5 and 5 and 5 and 5 and 5 and 5 and 5 and 5 and 5 and 5 and 5 and 5 an

```
#computing distance matrix
AB.distance.matrix <- distanceMatrix(
sequences = AB.sequences,
grouping.column = "id",
method = "manhattan",
parallel.execution = FALSE
)
#computing least cost matrix
AB.least.cost.matrix <- leastCostMatrix(
distance.matrix = AB.distance.matrix,
diagonal = FALSE,
parallel.execution = FALSE
 )
AB.least.cost.path <- leastCostPath(
distance.matrix = AB.distance.matrix,
least.cost.matrix = AB.least.cost.matrix,
parallel.execution = FALSE
)
#autosum
AB.autosum <- autoSum(
sequences = AB.sequences,
least.cost.path = AB.least.cost.path,
grouping.column = "id",
parallel.execution = FALSE
)
AB.autosum
```
climate *Dataframe with palaeoclimatic data.*

### Description

A dataframe containing palaeoclimate data at 1 ky temporal resolution with the following columns:

### Usage

```
data(climate)
```
#### Format

dataframe with 6 columns and 800 rows.

#### <span id="page-5-0"></span>Details

- *time* in kiloyears before present (ky BP).
- *sequenceId* numeric identifier of sequences of 200ky within the main sequence, useful to test some functions of the package, such as [distancePairedSamples](#page-9-1)
- *temperatureAverage* average annual temperature in Celsius degrees.
- *rainfallAverage* average annual precipitation in milimetres per day (mm/day).
- *temperatureWarmestMonth* average temperature of the warmest month, in Celsius degrees.
- *temperatureColdestMonth* average temperature of the coldest month, in Celsius degrees.

#### Author(s)

Blas M. Benito <br/> <br/>blasbenito@gmail.com>

climateLong *Dataframe with palaeoclimatic data.*

### **Description**

A dataframe containing 800 simulated samples of palaeoclimate data at 1 ky temporal resolution with the following columns:

#### Usage

data(climateLong)

### Format

dataframe with 6 columns and 800 rows.

#### **Details**

- *age* in kiloyears before present (ky BP).
- *temperatureAverage* average annual temperature in Celsius degrees.
- *rainfallAverage* average annual precipitation in milimetres per day (mm/day).
- *temperatureWarmestMonth* average temperature of the warmest month, in Celsius degrees.
- *temperatureColdestMonth* average temperature of the coldest month, in Celsius degrees.
- *oxigenIsotope* delta O18, global ratio of stable isotopes in the sea floor, see [http://lorraine-](http://lorraine-lisiecki.com/stack.html)lisiecki. [com/stack.html](http://lorraine-lisiecki.com/stack.html) for further details.

<span id="page-6-0"></span>

#### Description

A dataframe containing 11 simulated samples of palaeoclimate data at 1 ky temporal resolution with the following columns:

#### Usage

data(climateShort)

#### Format

dataframe with 5 columns and 11 rows.

### Details

- *temperatureAverage* average annual temperature in Celsius degrees.
- *rainfallAverage* average annual precipitation in milimetres per day (mm/day).
- *temperatureWarmestMonth* average temperature of the warmest month, in Celsius degrees.
- *temperatureColdestMonth* average temperature of the coldest month, in Celsius degrees.
- *oxigenIsotope* delta O18, global ratio of stable isotopes in the sea floor, see [http://lorraine-](http://lorraine-lisiecki.com/stack.html)lisiecki. [com/stack.html](http://lorraine-lisiecki.com/stack.html) for further details.

<span id="page-6-1"></span>distance *Computes a multivariate distance between two vectors.*

### **Description**

Computes a multivariate distance (one of: "manhattan", "euclidean", "chi", and "hellinger") between two vectors of the same length. It is used internally by [distanceMatrix](#page-7-1) and [autoSum](#page-2-1). This function has no buit-in error trapping procedures in order to speed up execution.

#### Usage

 $distance(x, y, method = "manhattan")$ 

#### Arguments

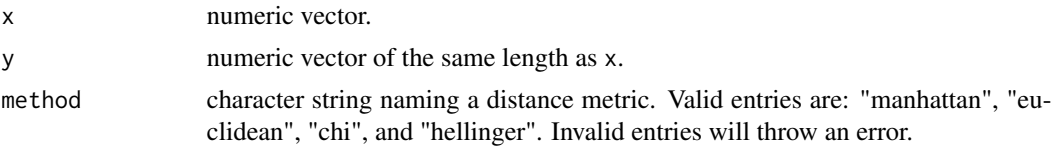

### <span id="page-7-0"></span>Details

Vectors x and y are not checked to speed-up execution time. Distances are computed as:

- manhattan:  $d \leq -sum(abs(x y))$
- euclidean:  $d \leq -sqrt(\text{sum}((x y)^2))^2)$
- chi:  $xy < -x + y y$ .  $\left\{ -y / \text{sum}(y) x. \left\{ -x / \text{sum}(x) d \left\{ -\text{sqrt}((x. -y.)^2) / (xy / \text{sum}(xy)) \right\} \right\}$
- hellinger:  $d < -sqrt(1/2 * sum(sqrt(x) sqrt(y))^2)$

Note that zeroes are replaced by 0.00001 whem method equals "chi" or "hellinger".

#### Value

A number representing the distance between both vectors.

### Author(s)

Blas Benito <blasbenito@gmail.com>

### Examples

```
x \leftarrow runif(100)y \leftarrow runif(100)distance(x, y, method = "manhattan")
```
<span id="page-7-1"></span>distanceMatrix *Computes distance matrices among the samples of two or more multivariate time-series.*

#### **Description**

Computes distance matrices among the samples of two or more multivariate time-series provided in a single dataframe (generally produced by [prepareSequences](#page-21-1)), identified by a grouping column (argument grouping.column). Distances can be computed with the methods "manhattan", "euclidean", "chi", and "hellinger", and are implemented in the function [distance](#page-6-1). The function uses the packages [parallel](#page-0-0), [foreach](#page-0-0), and [doParallel](#page-0-0) to compute distances matrices among different sequences in parallel. It is configured to use all processors available minus one.

#### Usage

```
distanceMatrix(
  sequences = NULL,
  grouping.column = NULL,
  time.column = NULL,
  exclude.columns = NULL,
  method = "manhattan",
  parallel.execution = TRUE
  )
```
### <span id="page-8-0"></span>distanceMatrix 9

### Arguments

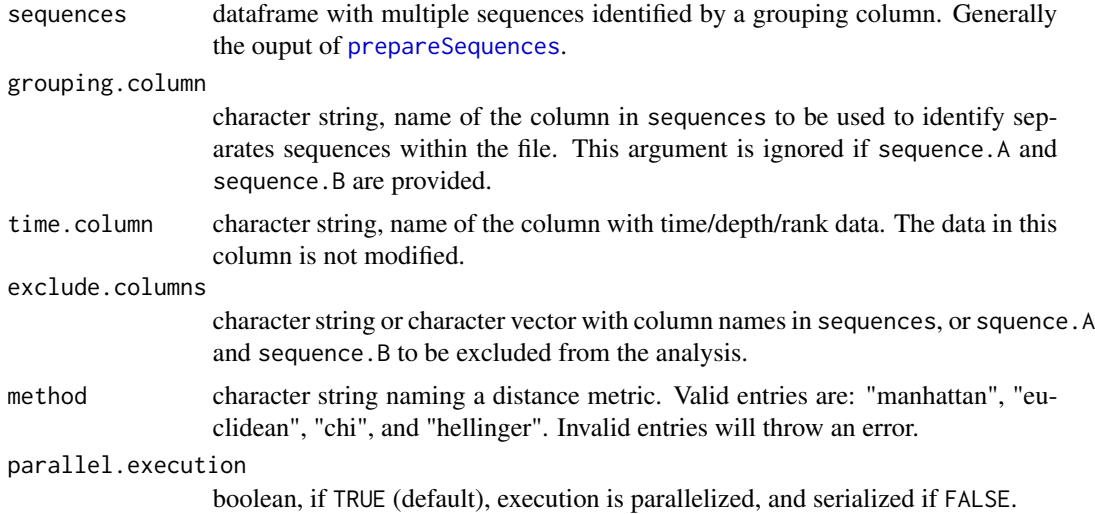

### Details

Distances are computed as:

- manhattan:  $d \leq -sum(abs(x y))$
- euclidean:  $d \leq -sqrt(\text{sum}((x y)^2))^2)$
- chi:  $xy < -x + y y$ .  $\leftarrow y / sum(y) x$ .  $\leftarrow x / sum(x) d \leftarrow sqrt(sum(((x. -y.)^2)) / (xy / sum(xy)))$
- hellinger:  $d < -sqrt(1/2 * sum(sqrt(x) -sqrt(y))^2)$

Note that zeroes are replaced by 0.00001 whem method equals "chi" or "hellinger".

### Value

A list with named slots containing the the distance matrices of every possible combination of sequences according to grouping.column.

### Author(s)

Blas Benito <blasbenito@gmail.com>

#### See Also

[distance](#page-6-1)

### Examples

#loading data data(sequenceA) data(sequenceB)

```
#preparing datasets
AB.sequences <- prepareSequences(
sequence.A = sequenceA,
sequence.A.name = "A",sequence.B = sequenceB,
sequence.B.name = "B",
merge.mode = "complete",
if.empty.cases = "zero",
 transformation = "hellinger"
\mathcal{L}#computing distance matrix
AB.distance.matrix <- distanceMatrix(
sequences = AB.sequences,
grouping.column = "id",
method = "manhattan",
parallel.execution = FALSE
\lambda#plot
```

```
plotMatrix(distance.matrix = AB.distance.matrix)
```
<span id="page-9-1"></span>distancePairedSamples *Computes distance among pairs of aligned samples in two or more multivariate time-series.*

#### Description

Computes the distance (one of: "manhattan", "euclidean", "chi", or "hellinger") between pairs of aligned samples (same order/depth/age) in two or more multivariate time-series.

### Usage

```
distancePairedSamples(
  sequences = NULL,
  grouping.column = NULL,
  time.column = NULL,
  exclude.columns = NULL,
  same.time = FALSE,
  method = "manhattan",
  sum.distances = FALSE,
  parallel.execution = TRUE
  )
```
#### Arguments

sequences dataframe with multiple sequences identified by a grouping column. Generally the ouput of [prepareSequences](#page-21-1).

<span id="page-9-0"></span>

<span id="page-10-0"></span>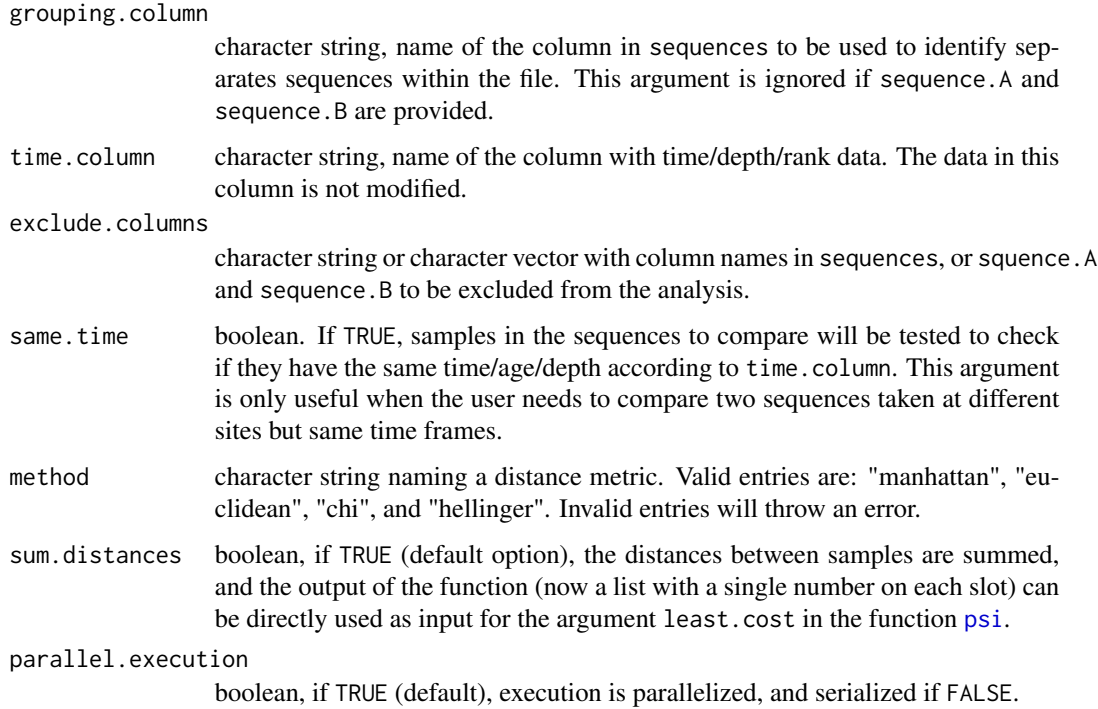

### Details

Distances are computed as:

- manhattan: d <-sum(abs(x -y))
- euclidean:  $d < -sqrt(sum((x y)^2))$
- chi:  $xy < -x + y$  y.  $\leftarrow y$  / sum(y) x.  $\leftarrow x$  / sum(x) d  $\leftarrow$  sqrt(sum(((x. -y.)^2) / (xy / sum(xy))))
- hellinger:  $d < -sqrt(1/2 * sum(sqrt(x) sqrt(y))^2)$

Note that zeroes are replaced by 0.00001 whem method equals "chi" or "hellinger".

### Value

A list with named slots (names of the sequences separated by a vertical line, as in "A|B") containing numeric vectors with the distance between paired samples of every possible combination of sequences according to grouping.column.

#### Author(s)

Blas Benito <blasbenito@gmail.com>

### See Also

[distance](#page-6-1)

### Examples

```
#loading data
data(climate)
#preparing sequences
#notice the argument paired.samples
climate.prepared <- prepareSequences(
  sequences = climate,
  grouping.column = "sequenceId",
  time.column = "time",
  paired.samples = TRUE
  \lambda#compute pairwise distances between paired samples
climate.prepared.distances <- distancePairedSamples(
  sequences = climate.prepared,
  grouping.column = "sequenceId",
  time.column = "time",
  exclude.columns = NULL,
  method = "manhattan",
  sum.distances = FALSE,
  parallel.execution = FALSE
  )
```
<span id="page-11-1"></span>formatPsi *Formats the output of* [psi](#page-24-1)*.*

#### Description

Parses a list produced by [psi](#page-24-1) to generate either a dataframe or a matrix. Can also format a psi matrix into a dataframe and viceversa.

### Usage

```
formatPsi(
 psi.values = NULL,
  to = "dataframe")
```
### Arguments

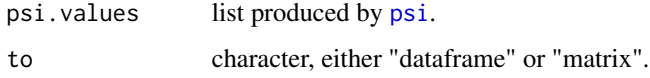

<span id="page-11-0"></span>

#### <span id="page-12-0"></span>handleNA 13

### Details

The function detects the type of input, and checks that it is different from the value of to. If that is the case, it throws a warning, and returns the input object. It uses the helper function .psiTo-Dataframe, only intended for internal use.

#### Author(s)

Blas Benito <blasbenito@gmail.com>

handleNA *Handles emtpy and NA data in a multivariate time series.*

#### Description

This function is used internally by [prepareSequences](#page-21-1). Handles empty and NA data in a multivariate time-series in two possible ways: 1) deleting rows with NA or empty cases; 2) replacing NA data with zeros.

#### Usage

```
handleNA(
  sequence = NULL,
  if.empty.cases = "zero"
  )
```
### Arguments

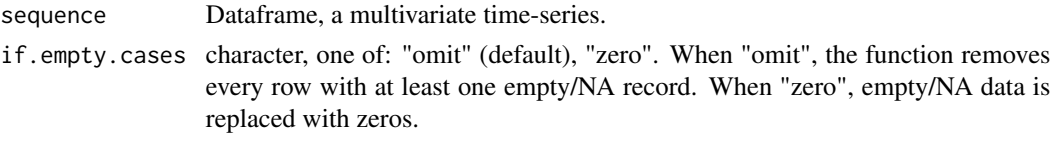

#### Value

A dataframe with the same columns as sequence.

### Author(s)

Blas Benito <blasbenito@gmail.com>

```
data(sequenceB)
B.sequence <- handleNA(
 sequence = sequenceB,
 if.empty.cases = "zero"
 )
```
<span id="page-13-2"></span><span id="page-13-0"></span>

#### Description

Sums the the distances of the samples in a least-cost path.

### Usage

```
leastCost(
  least.cost.path = NULL,
  parallel.execution = TRUE
  )
```
#### Arguments

least.cost.path dataframe produced by [leastCostPath](#page-15-1). parallel.execution boolean, if TRUE (default), execution is parallelized, and serialized if FALSE.

#### Value

A named list with least-cost values.

A named list with least cost values.

<span id="page-13-1"></span>leastCostMatrix *Computes a least cost matrix from a distance matrix.*

#### Description

Computes the constrained (by sample order) minimum sum of distances among samples in two multivariate time-series by finding the least cost path between the first and last samples in a distance matrix computed by [distanceMatrix](#page-7-1). The minimum distance is found trough an efficient dynamic programming algorithm that first solves the local least cost path between adjacent samples, and uses the partial solutions to find the global solution.

The algorithm is based on the sequence slotting algorithm described by Birks and Gordon (1985). In its original version, the algorithm searches for the least cost path between a given sample of one sequence (A) and the samples of the other sequence (B) in orthogonal directions (either one step in the x axis or one step in the y axis), which allows to locate the two samples in B between which the target sample in A "belongs" (has the least distance to). Therefore, the algorithm is in fact ordering the samples in both sequences to virtually create a single sequence (as in B1,A1,A2,B2,etc) with the samples ordered in the way that minimizes the global distance among them.

This function provides an additional option that allows to include the diagonals in the search of the least cost path through the diagonal argument (which is FALSE by default). This modification

### leastCostMatrix 15

allows to find, for each sample in A, the most similar sample in B, and align them together, if the distance among them is lower than the one found in the orthogonal directions. Both options give highly correlated least cost distances for the same matrices, but have different applications.

#### Usage

```
leastCostMatrix(
  distance.matrix = NULL,
  diagonal = FALSE,parallel.execution = TRUE
  )
```
### Arguments

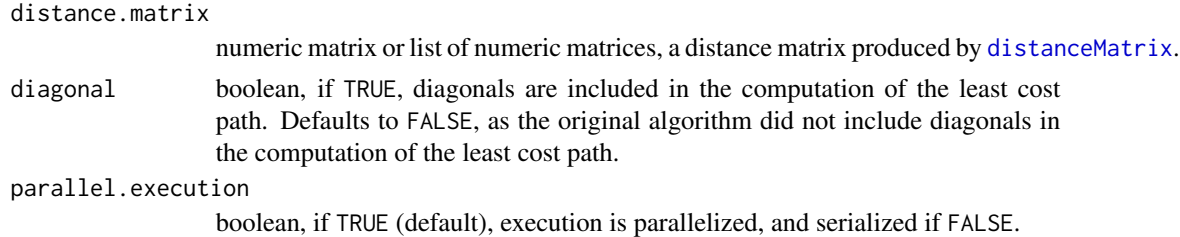

#### Value

A list of matrices with the same dimensions as distance.matrix with the cumulative least cost among samples. The value of the lower-right cell (in the actual data matrix, not in the plotted version!) represents the sum of the least cost path across all samples.

- Birks, H.J.B. and Gordon, A.D. (1985) Numerical Methods in Quaternary Pollen Analysis. Academic Press.
- Clark, R.M., (1985) A FORTRAN program for constrained sequence-slotting based on minimum combined path length. Computers & Geosciences, Volume 11, Issue 5, Pages 605-617. Doi: https://doi.org/10.1016/0098-3004(85)90089-5.
- Thompson, R., Clark, R.M. (1989) Sequence slotting for stratigraphic correlation between cores: theory and practice. Journal of Paleolimnology, Volume 2, Issue 3, pp 173–184

```
#loading data
data(sequenceA)
data(sequenceB)
#preparing datasets
AB.sequences <- prepareSequences(
sequence.A = sequenceA,
 sequence.A.name = "A",
 sequence.B = sequenceB,
```

```
sequence.B.name = "B",
merge.mode = "complete",
 if.empty.cases = "zero",
 transformation = "hellinger"
\lambda#computing distance matrix
AB.distance.matrix <- distanceMatrix(
sequences = AB.sequences,
grouping.column = "id",
method = "manhattan",
parallel.execution = FALSE
)
#computing least cost matrix
AB.least.cost.matrix <- leastCostMatrix(
distance.matrix = AB.distance.matrix,
diagonal = FALSE,
parallel.execution = FALSE
)
#plot
par(mfrow=c(1,2))
plotMatrix(distance.matrix = AB.distance.matrix)
plotMatrix(distance.matrix = AB.least.cost.matrix)
dev.off()
```
<span id="page-15-1"></span>leastCostPath *Find the least cost path in a least cost matrix.*

### Description

Uses the original distance matrix created by [distanceMatrix](#page-7-1) and the least cost path matrix created by [leastCostMatrix](#page-13-1) to find the least cost path between the first and the last cells of the matrix. If diagonal was TRUE in [leastCostMatrix](#page-13-1), then it must be TRUE when using this function. Otherwise, the default is FALSE in both.

### Usage

```
leastCostPath(
  distance.matrix = NULL,
  least.cost.matrix = NULL,
  diagonal = FALSE,
  parallel.execution = TRUE
  )
```
<span id="page-15-0"></span>

#### <span id="page-16-0"></span>leastCostPath 17

### Arguments

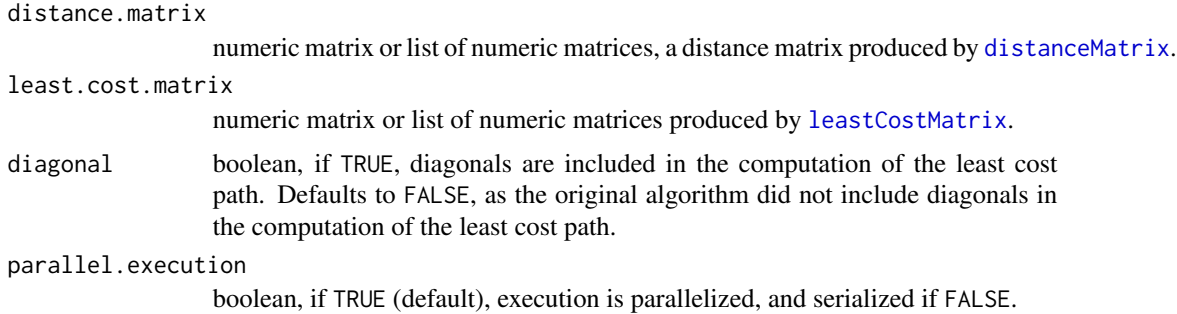

### Value

Alist of dataframes if least.cost.matrix is a list, or a dataframe if least.cost.matrix is a matrix. The dataframe/s have the following columns:

- *A* row/sample of one of the sequences.
- *B* row/sample of one the other sequence.
- *distance* distance between both samples, extracted from distance.matrix.
- *cumulative.distance* cumulative distance at the samples A and B.

```
#loading data
data(sequenceA)
data(sequenceB)
#preparing datasets
AB.sequences <- prepareSequences(
sequence.A = sequenceA,
sequence.A.name = "A",
sequence.B = sequenceB,
sequence.B.name = "B",merge.mode = "complete",
if.empty.cases = "zero",
transformation = "hellinger"
)
#computing distance matrix
AB.distance.matrix <- distanceMatrix(
sequences = AB.sequences,
grouping.column = "id",
method = "manhattan",
parallel.execution = FALSE
)
```

```
#computing least cost matrix
AB.least.cost.matrix <- leastCostMatrix(
distance.matrix = AB.distance.matrix,
diagonal = FALSE,
parallel.execution = FALSE
\lambdaAB.least.cost.path <- leastCostPath(
distance.matrix = AB.distance.matrix,
least.cost.matrix = AB.least.cost.matrix,
parallel.execution = FALSE
)
#plot
plotMatrix(distance.matrix = AB.distance.matrix,
least.cost.path = AB.least.cost.path,
)
```
<span id="page-17-1"></span>leastCostPathNoBlocks *Extracts the least-cost from a least cost matrix by trimming blocks.*

### Description

Extracts the minimum cost of a least-cost path by trimming blocks (straight segments of the path that appear in highly dissimilar regions of the sequences). Blocks inflate psi values when two sequences are similar but have very different numbers of rows. This function is for internal use of other functions in the package.

### Usage

```
leastCostPathNoBlocks(
  least.cost.path = NULL,
  parallel.execution = TRUE
  )
```
#### Arguments

least.cost.path

dataframe produced by [leastCostPath](#page-15-1).

parallel.execution

boolean, if TRUE (default), execution is parallelized, and serialized if FALSE.

### Value

A named list with least cost values.

<span id="page-17-0"></span>

### <span id="page-18-0"></span>plotMatrix 19

### Examples

```
#'#loading data
data(sequenceA)
data(sequenceB)
#preparing datasets
AB.sequences <- prepareSequences(
sequence.A = sequenceA,sequence.A.name = "A",
sequence.B = sequenceB,
sequence.B.name = "B",merge.mode = "complete",
if.empty.cases = "zero",
transformation = "hellinger"
\lambda#computing distance matrix
AB.distance.matrix <- distanceMatrix(
sequences = AB.sequences,
grouping.column = "id",
method = "manhattan",
parallel.execution = FALSE
)
#computing least cost matrix
AB.least.cost.matrix <- leastCostMatrix(
distance.matrix = AB.distance.matrix,
diagonal = FALSE,
parallel.execution = FALSE
)
AB.least.cost.path <- leastCostPath(
distance.matrix = AB.distance.matrix,
least.cost.matrix = AB.least.cost.matrix,
parallel.execution = FALSE
)
AB.least.cost.path.nb <- leastCostPathNoBlocks(
least.cost.path = AB.least.cost.path,
parallel.execution = FALSE
\mathcal{L}
```
plotMatrix *Plots distance matrices and least cost paths.*

### <span id="page-19-0"></span>Description

Plots the output matrices of [distanceMatrix](#page-7-1) and [leastCostMatrix](#page-13-1), and superimposes the least cost path generated by [leastCostPath](#page-15-1). This functions relies on [image.plot](#page-0-0) to plot a color scale along with the matrix plot, or [image](#page-0-0) when a color scale is not needed.

#### Usage

```
plotMatrix(
 distance.matrix = NULL,
  least.cost.path = NULL,
 plot.columns = NULL,
 plot.rows = NULL,
  legend = TRUE,
  color.palette = "divergent",
 path.color = "black",
 path.width = 1,
 margins = c(2,3,2,4),
 pdf.filename = NULL,
 pdf.width = 7,
 pdf.height = 4,
 pdf.pointsize = 12,
  rotate = FALSE
  )
```
#### Arguments

distance.matrix

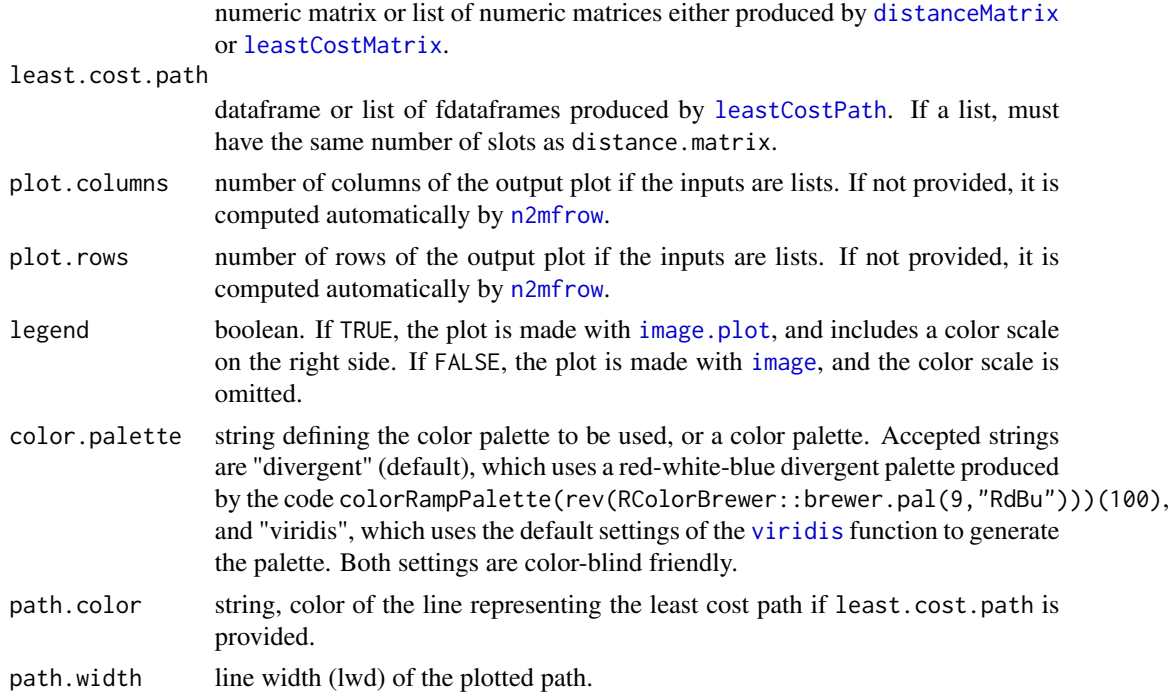

#### plotMatrix 21

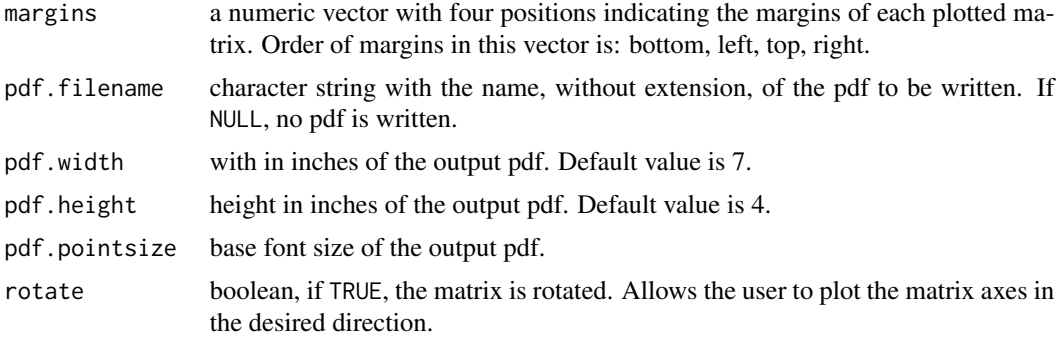

### Value

A list of dataframes if least.cost.matrix is a list, or a dataframe if least.cost.matrix is a matrix. The dataframe/s have the following columns:

- *A* row/sample of one of the sequences.
- *B* row/sample of one the other sequence.
- *distance* distance between both samples, extracted from distance.matrix.
- *cumulative.distance* cumulative distance at the samples A and B.

```
#loading data
data(sequenceA)
data(sequenceB)
#preparing datasets
AB.sequences <- prepareSequences(
sequence.A = sequenceA,
sequence.A.name = "A",sequence.B = sequenceB,sequence.B.name = "B",
merge.mode = "complete",
if.empty.cases = "zero",
transformation = "hellinger"
)
#computing distance matrix
AB.distance.matrix <- distanceMatrix(
sequences = AB.sequences,
grouping.column = "id",
method = "manhattan",
parallel.execution = FALSE
\mathcal{L}#plot
plotMatrix(distance.matrix = AB.distance.matrix)
```

```
#viridis palette
plotMatrix(distance.matrix = AB.distance.matrix,
color.palette = "viridis")
#custom palette
plotMatrix(distance.matrix = AB.distance.matrix,
color.palette = viridis::viridis(8, option = "B", direction = -1))
```
pollenGP *Pollen dataset.*

#### Description

A subset of the Grande Pile dataset (<https://doi.pangaea.de/10.1594/PANGAEA.739275>). It contains a depth (cm) and age columns (ky BP), and 40 pollen types.

#### Usage

data(sequenceA)

#### Format

Dataframe with 42 columns and 200 rows

<span id="page-21-1"></span>prepareSequences *Prepare sequences for a comparison analysis.*

#### Description

This function prepares two or more multivariate time-series that are to be compared. It can work on two different scenarios:

- *Two dataframes*: The user provides two separated dataframes, each containing a multivariate time series. These time-series can be regular or irregular, aligned or unaligned, but must have at least a few columns with the same names (pay attention to differences in case between column names representing the same entity) and units. This mode uses exclusively the following arguments: sequence.A, sequence.A.name (optional), sequence.B, sequence.B.name (optional), and merge.model.
- *One long dataframe*: The user provides a single dataframe, through the sequences argument, with two or more multivariate time-series identified by a grouping.column.

<span id="page-21-0"></span>

### prepareSequences 23

### Usage

```
prepareSequences(
  sequence.A = NULL,
  sequence.A.name = "A",
  sequence.B = NULL,sequence.B.name = "B",merge.mode = "complete",
  sequences = NULL,
  grouping.column = NULL,
  time.column = NULL,
  exclude.columns = NULL,
  if.empty.cases = "zero",
  transformation = "none",
 paired.samples = FALSE,
  same.time = FALSE
  )
```
### Arguments

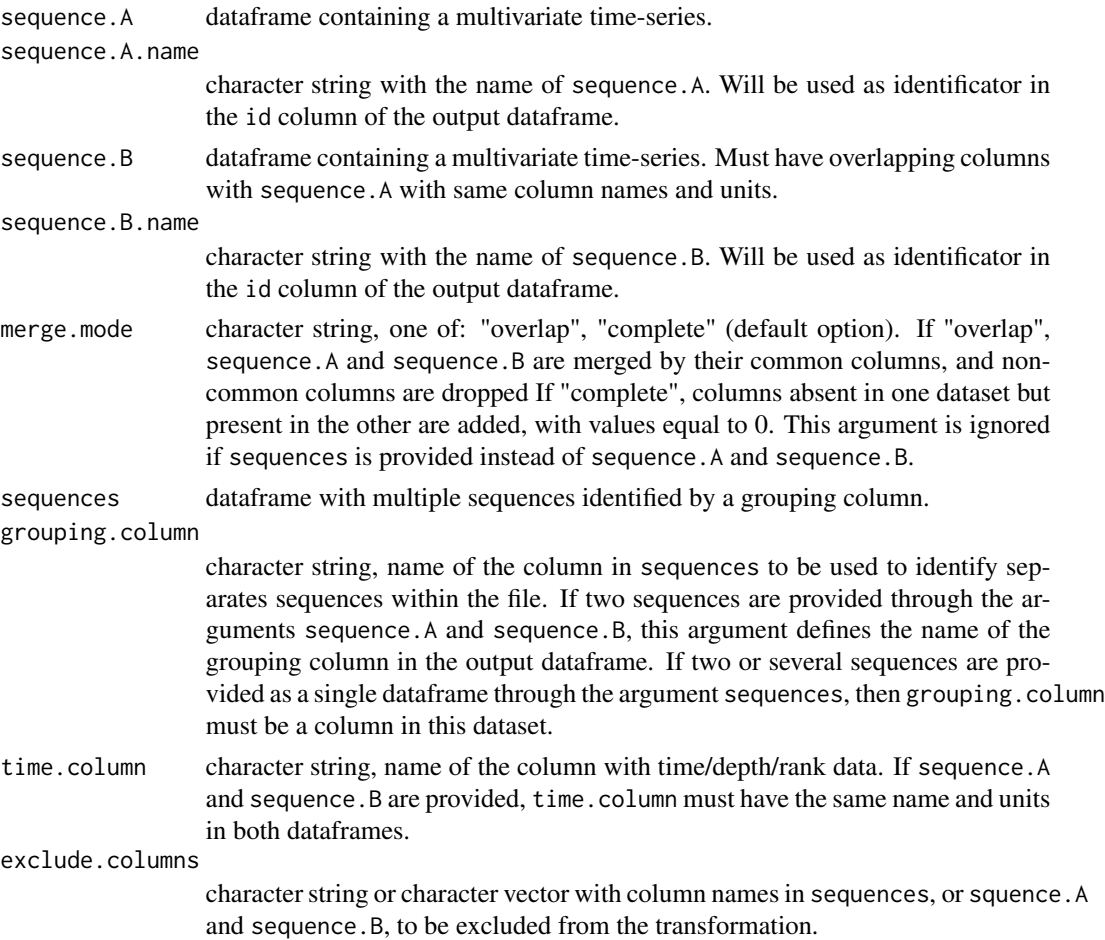

<span id="page-23-0"></span>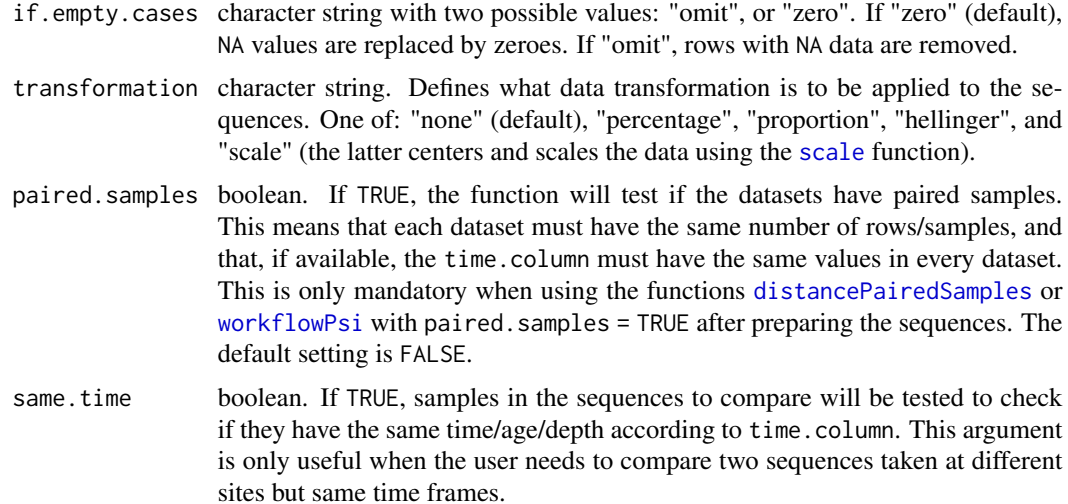

#### Value

A dataframe with the multivariate time series. If squence.A and sequence.B are provided, the column identifying the sequences is named "id". If sequences is provided, the time-series are identified by grouping.column.

#### Author(s)

Blas Benito <blasbenito@gmail.com>

```
#two sequences as inputs
data(sequenceA)
data(sequenceB)
AB.sequences <- prepareSequences(
sequence.A = sequenceA,
sequence.A.name = "A",
sequence.B = sequenceB,
sequence.B.name = "B",merge.mode = "complete",
if.empty.cases = "zero",
transformation = "hellinger"
\mathcal{L}
```

```
#several sequences in a single dataframe
data(sequencesMIS)
MIS.sequences <- prepareSequences(
 sequences = sequencesMIS,
 grouping.column = "MIS",
 if.empty.cases = "zero",
```

```
psi 25
```

```
transformation = "hellinger"
)
```
<span id="page-24-1"></span>psi *Computes sum of distances between consecutive samples in a multivariate time-series.*

### Description

Computes the sum of distances between consecutive samples in a multivariate time-series. Required to compute the measure of dissimilarity psi (Birks and Gordon 1985). Distances can be computed through the methods "manhattan", "euclidean", "chi", and "hellinger", and are implemented in the function [distance](#page-6-1).

#### Usage

psi( least.cost = NULL, autosum = NULL, parallel.execution = TRUE)

### Arguments

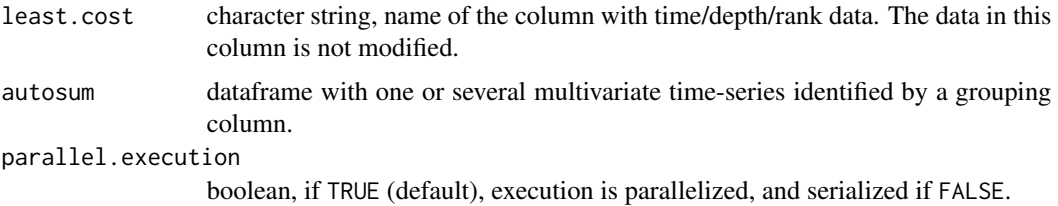

### Details

The measure of dissimilarity psi is computed as: least.cost -(autosum of sequences)) / autosum of sequences. It has a lower limit at 0, while there is no upper limit.

#### Value

A list with named slots, each one with a psi value.

#### Author(s)

Blas Benito <blasbenito@gmail.com>

• Birks, H.J.B. and Gordon, A.D. (1985) Numerical Methods in Quaternary Pollen Analysis. Academic Press.

```
#loading data
data(sequenceA)
data(sequenceB)
#preparing datasets
AB.sequences <- prepareSequences(
sequence.A = sequenceA,
sequence.A.name = "A",
sequence.B = sequenceB,sequence.B.name = "B",merge.mode = "complete",
if.empty.cases = "zero",
transformation = "hellinger" )
#computing distance matrix
AB.distance.matrix <- distanceMatrix(
sequences = AB.sequences,
grouping.column = "id",
method = "manhattan",
parallel.execution = FALSE )
#computing least cost matrix
AB.least.cost.matrix <- leastCostMatrix(
distance.matrix = AB.distance.matrix,
diagonal = FALSE,
parallel.execution = FALSE )
AB.least.cost.path <- leastCostPath(
least.cost.matrix = AB.least.cost.matrix,
distance.matrix = AB.distance.matrix,
parallel.execution = FALSE \lambda#extracting least cost
AB.least.cost <- leastCost(
least.cost.path = AB.least.cost.path,
parallel.execution = FALSE )
#autosum
AB.autosum <- autoSum(
sequences = AB.sequences,
least.cost.path = AB.least.cost.path,
grouping.column = "id",
parallel.execution = FALSE \lambda
```
### <span id="page-26-0"></span>sequence A 27

```
AB.autosum
AB.psi <- psi(
least.cost = AB.least.cost,
autosum = AB.autosum,
parallel.execution = FALSE
)
AB.psi
```
<span id="page-26-1"></span>sequenceA *Multivariate and irregular time series with pollen counts.*

### Description

A dataframe with 9 columns representing pollen types (betula, pinus, corylus, empetrum, cypera, artemisia, rumex) and 49 rows representing increasing depths with pollen counts taken from the Abernethy dataset (Birks and Mathewes (1978).

#### Usage

data(sequenceA)

#### Format

Dataframe with 9 columns and 49 rows

#### References

Birks, H.H. and Mathewes, R.W. (1978) Studies in the vegetational history of Scotland. *New Phytologist* 80, 455-484.

sequenceB *Multivariate and irregular time series with pollen counts.*

### Description

A dataframe with 8 columns (the column empetr is missing with respect to [sequenceA](#page-26-1)) representing pollen types (betula, pinus, corylus, cypera, artemisia, rumex) and 41 rows representing increasing depths with pollen counts taken from the Abernethy dataset (Birks and Mathewes (1978). Several NA values have been introduced in the dataset to demonstrate the data-handling capabilities of [prepareSequences](#page-21-1).

#### Usage

data(sequenceB)

#### Format

Dataframe with 9 columns and 41 rows

#### References

Birks, H.H. and Mathewes, R.W. (1978) Studies in the vegetational history of Scotland. *New Phytologist* 80, 455-484.

sequencesMIS *Dataframe with pollen counts for different MIS stages.*

#### Description

A dataframe with 427 rows representing pollen counts for 12 marine isotope stages and 6 pollen types

#### Usage

data(sequencesMIS)

### Format

dataframe with 7 columns and 427 rows.

workflowImportance *Computes the contribution to dissimilarity of each variable.*

#### **Description**

This workflow executes the following steps:

- computes psi as done by [workflowPsi](#page-37-1).
- computes psi as many times as numeric variables in sequences, removing one of them each time (jacknife analysis) to compute the relative contribution of each variable to overall dissimilarity.
- Delivers an output of type "list" with two slots:
	- psi a dataframe with the columns "A" and "B" with the respective names of the sequences compared, a column named "All variables" with the psi values of each pair of sequences computed by considering all variables, and then one column per variable, indicating the psi value when that variable is removed.

<span id="page-27-0"></span>

<span id="page-28-0"></span>– psi.drop a dataframe with the columns "A" and "B", and then one column per numeric variable in sequences indicating the percentage of drop in psi (as indicated by the "All variables" column in the psi dataframe) when the given variable is removed. Positive values indicate that the given variable reduces dissimilarity when removed, making the sequences more similar, while negative values indicate that the variable increases dissimilarity when removed, making the sequences more different.

### Usage

```
workflowImportance(
  sequences = NULL,
  grouping.column = NULL,
  time.column = NULL,
  exclude.columns = NULL,
  method = "manhattan",
  diagonal = FALSE,paired.samples = FALSE,
  same.time = FALSE,
  ignore.blocks = FALSE,
  parallel.execution = TRUE
  )
```
### Arguments

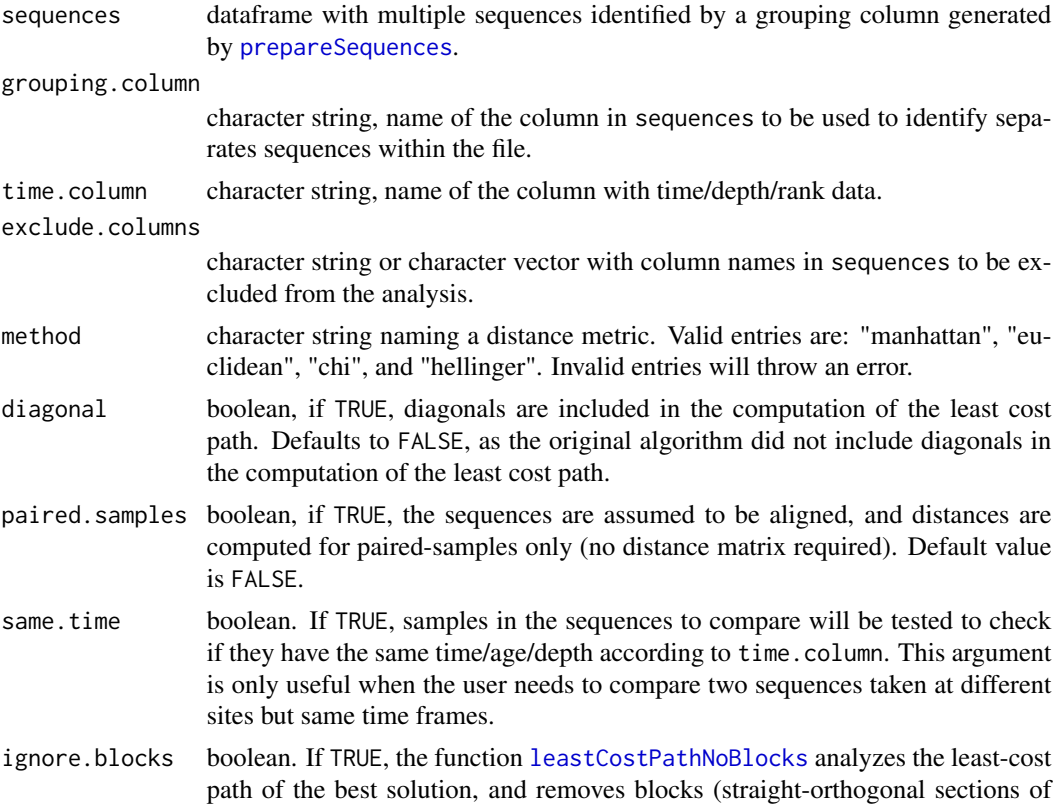

the least-cost path), which happen in highly dissimilar sections of the sequences, and inflate output psi values.

<span id="page-29-0"></span>parallel.execution

boolean, if TRUE (default), execution is parallelized, and serialized if FALSE.

#### Details

If we consider the question "what variable contributes the most to the dissimilarity between two sequences?" the answer "the one dropping dissimilarity the most when excluded from the analysis" sounds like a reasonable answer. This workflow attempts to reach that answer by computing psi while removing one variable at a time.

#### Value

A list with two slots named *psi* and *psi.drop*. The former contains the dissimilarity values when removing each variable, while the latter contains the drop in dissimilarity (as a percentage of psi computed on all variables) that happens when each variable is removed. Positive values indicate that dissimilarity drops when the variable is removed, while negative values indicate that similarity drops when the variable is removed.

#### Author(s)

Blas Benito <blasbenito@gmail.com>

workflowImportanceHP *Computes the contribution to dissimilarity of each variable using workflowPsiHP.*

#### Description

This workflow executes the following steps:

- computes psi as done by [workflowPsi](#page-37-1).
- computes psi as many times as numeric variables in sequences, removing one of them each time (jacknife analysis) to compute the relative contribution of each variable to overall dissimilarity.
- Delivers an output of type "list" with two slots:
	- psi a dataframe with the columns "A" and "B" with the respective names of the sequences compared, a column named "All variables" with the psi values of each pair of sequences computed by considering all variables, and then one column per variable, indicating the psi value when that variable is removed.
	- psi.drop a dataframe with the columns "A" and "B", and then one column per numeric variable in sequences indicating the percentage of drop in psi (as indicated by the "All variables" column in the psi dataframe) when the given variable is removed. Positive values indicate that the given variable reduces dissimilarity when removed, making the sequences more similar, while negative values indicate that the variable increases dissimilarity when removed, making the sequences more different.

#### <span id="page-30-0"></span>Usage

```
workflowImportanceHP(
  sequences = NULL,
  grouping.column = NULL,
  time.column = NULL,
  exclude.columns = NULL,
  parallel.execution = TRUE
  )
```
#### Arguments

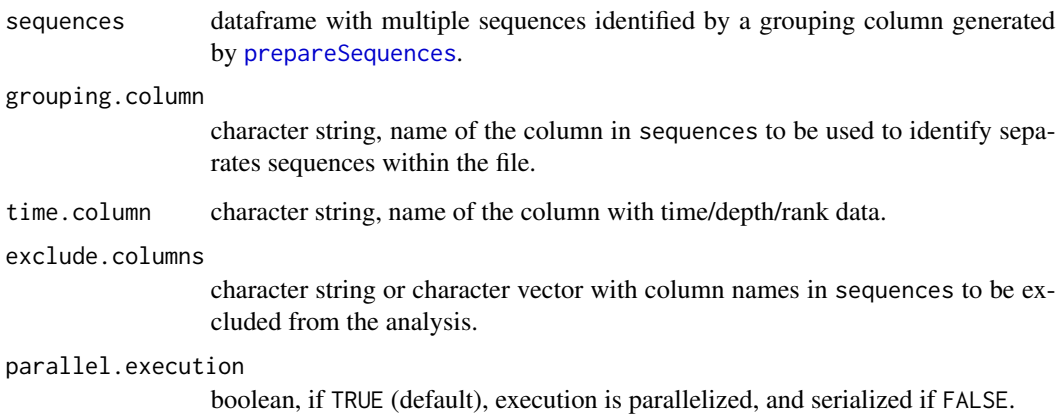

### Details

If we consider the question "what variable contributes the most to the dissimilarity between two sequences?" the answer "the one dropping dissimilarity the most when excluded from the analysis" sounds like a reasonable answer. This workflow attempts to reach that answer by computing psi while removing one variable at a time.

#### Value

A list with two slots named *psi* and *psi.drop*. The former contains the dissimilarity values when removing each variable, while the latter contains the drop in dissimilarity (as a percentage of psi computed on all variables) that happens when each variable is removed. Positive values indicate that dissimilarity drops when the variable is removed, while negative values indicate that similarity drops when the variable is removed.

### Author(s)

Blas Benito <blasbenito@gmail.com>

<span id="page-31-0"></span>workflowNullPsi *Computes the dissimilarity measure* psi *on restricted permutations of two or more sequences.*

### Description

The function first computes psi on the observed sequences, and then computes it on permutations of the input sequences by the repetitions argument. The data is randomized as follows: within each column, each data-point can be: 1) left as is; 2) replaced by the previous case; 3) replaced by the next case. The action applied to each data-point is selected randomly, and independently from the actions applied to other data-points. This type of randomization generates versions of the dataset that have the same general structure as the original one, but small local and independent changes only ocurring within the immediate neighborhood (one row up or down) of each case in the table. The method should generate very conservative random values of psi.

### Usage

```
workflowNullPsi(
  sequences = NULL,
  grouping.column = NULL,
  time.column = NULL,
  exclude.columns = NULL,
  method = "manhattan",
  diagonal = FALSE,
  paired.samples = FALSE,
  same.time = FALSE,
  ignore.blocks = FALSE,
  parallel.execution = TRUE,
  repetitions = 9)
```
#### Arguments

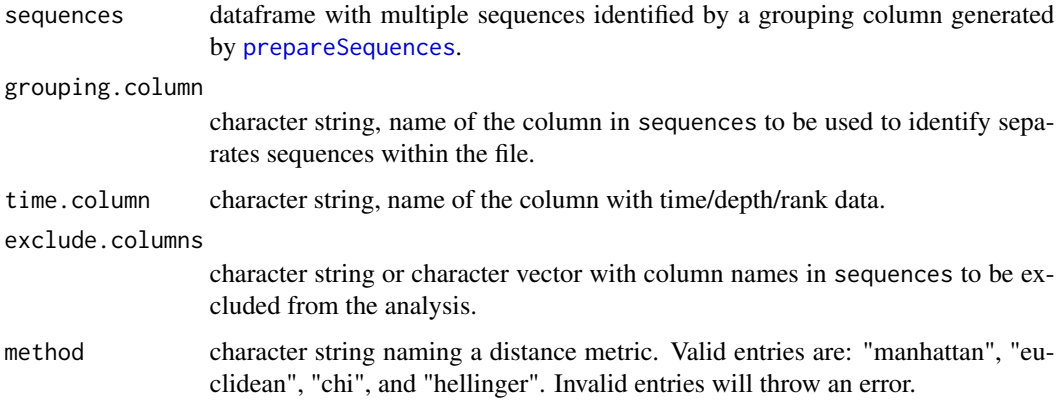

<span id="page-32-0"></span>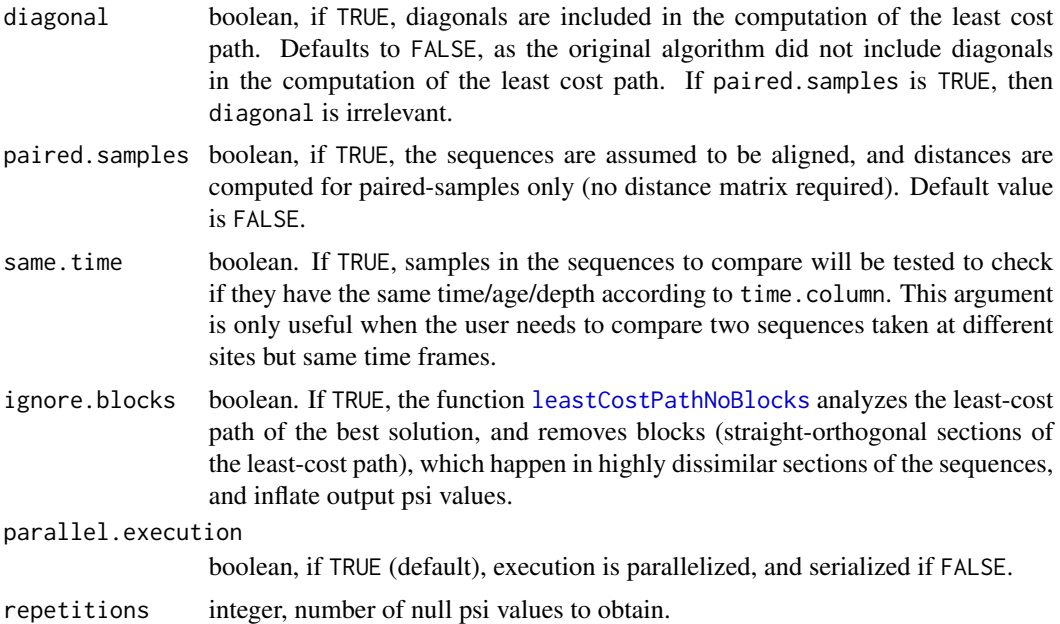

### Value

A list with two slots:

- *psi*: a dataframe. The first two columns contain the names of the sequences being compared, the third column contains the real psi value, and the rest of the column contain psi values computed on permutated versions of the datasets.
- *p*: a dataframe. The first two columns are as above, the third column contains the probability of obtaining a random psi lower than the real psi by chance.

### Author(s)

Blas Benito <blasbenito@gmail.com>

```
#load data
data("sequencesMIS")
#prepare sequences
MIS.sequences <- prepareSequences(
  sequences = sequencesMIS,
  grouping.column = "MIS",
  transformation = "hellinger"
  \lambda#execute workflow to compute psi
MIS.null.psi <- workflowNullPsi(
```

```
sequences = MIS.sequences[MIS.sequences$MIS %in% c("MIS-1", "MIS-2"), ],
 grouping.column = "MIS",
method = "manhattan",
repetitions = 3,
parallel.execution = FALSE
\lambdaMIS.null.psi
```
workflowNullPsiHP *Computes the dissimilarity measure* psi *on restricted permutations of two or more sequences. High performance version with limited options*

### Description

The function first computes psi on the observed sequences, and then computes it on permutations of the input sequences by the repetitions argument. The data is randomized as follows: within each column, each data-point can be: 1) left as is; 2) replaced by the previous case; 3) replaced by the next case. The action applied to each data-point is selected randomly, and independently from the actions applied to other data-points. This type of randomization generates versions of the dataset that have the same general structure as the original one, but small local and independent changes only ocurring within the immediate neighborhood (one row up or down) of each case in the table. The method should generate very conservative random values of psi.

#### Usage

```
workflowNullPsiHP(
  sequences = NULL,
  grouping.column = NULL,
  time.column = NULL,
  exclude.columns = NULL,
 parallel.execution = TRUE,
  repetitions = 9
  )
```
### Arguments

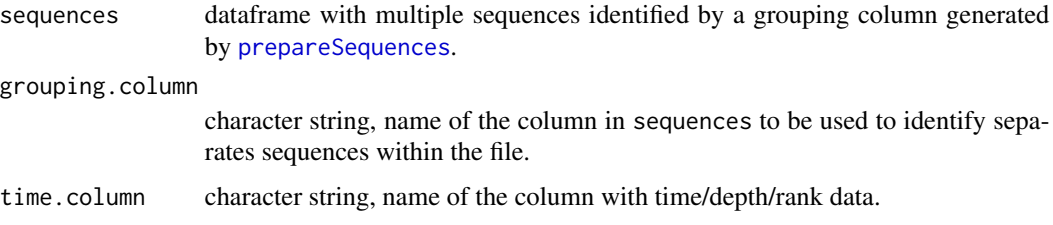

<span id="page-33-0"></span>

#### workflowNullPsiHP 35

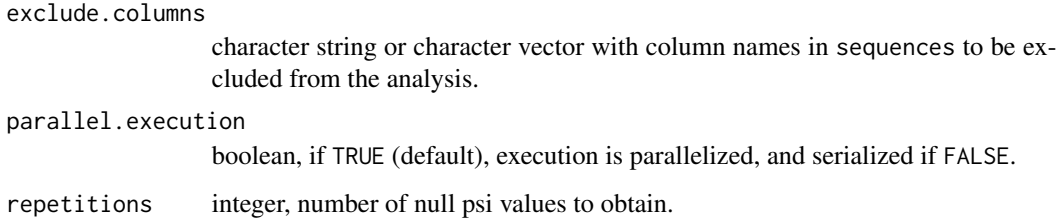

### Value

A list with two slots:

- *psi*: a dataframe. The first two columns contain the names of the sequences being compared, the third column contains the real psi value, and the rest of the column contain psi values computed on permutated versions of the datasets.
- *p*: a dataframe. The first two columns are as above, the third column contains the probability of obtaining a random psi lower than the real psi by chance.

### Author(s)

Blas Benito <blasbenito@gmail.com>

```
#load data
data("sequencesMIS")
#prepare sequences
MIS.sequences <- prepareSequences(
  sequences = sequencesMIS,
  grouping.column = "MIS",
  transformation = "hellinger"
  \lambda#execute workflow to compute psi
MIS.null.psi <- workflowNullPsiHP(
 sequences = MIS.sequences[MIS.sequences$MIS %in% c("MIS-1", "MIS-2"), ],
 grouping.column = "MIS",
 repetitions = 3,
 parallel.execution = FALSE
 )
MIS.null.psi
```
<span id="page-35-0"></span>workflowPartialMatch *Finds the section in a long sequence that better matches a short sequence.*

#### Description

This workflow works under the following scenario: the user has a short sequence, and a long sequence, and has the objective of finding the segment in the long sequence that better matches the short sequence. The function identifies automatically the short and the long sequence, but throws an error if more than two sequences are introduced. The lengths of the segments in the long sequence to be compared with the long sequence are defined through the arguments min.length and max.length. If left empty, min.length and max.length equal 0, meaning that the segment to be searched for will have the same number of cases as the short sequence. Note that this is a brute force algorithm, can have a large memory footpring if the interval between min.length and max.length is too long. It might be convenient to pre-check the number of iterations to be performed by computing sum(nrow(long.sequence) -min.length:max.length) + 1. The algorithm is parallelized and optimized as possible, so still, large searches are possible.

### Usage

```
workflowPartialMatch(
  sequences = NULL,
  grouping.column = NULL,
  time.column = NULL,
  exclude.columns = NULL,
  method = "manhattan",
  diagonal = FALSE,
  paired.samples = FALSE,
  min.length = NULL,
 max.length = NULL,
  ignore.blocks = FALSE,
  parallel.execution = TRUE
  )
```
#### Arguments

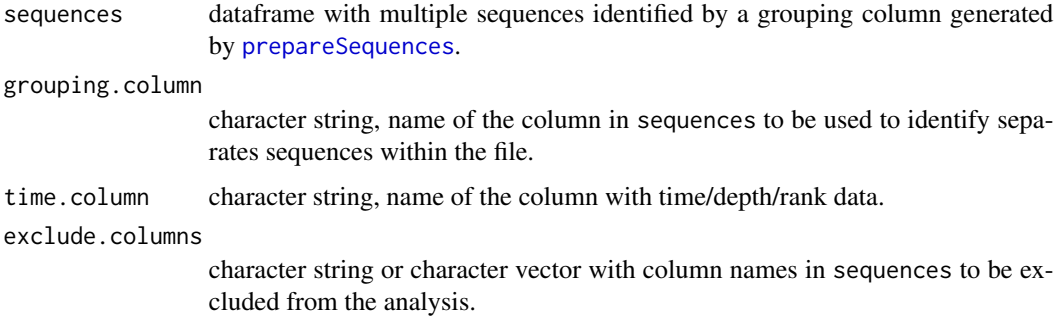

<span id="page-36-0"></span>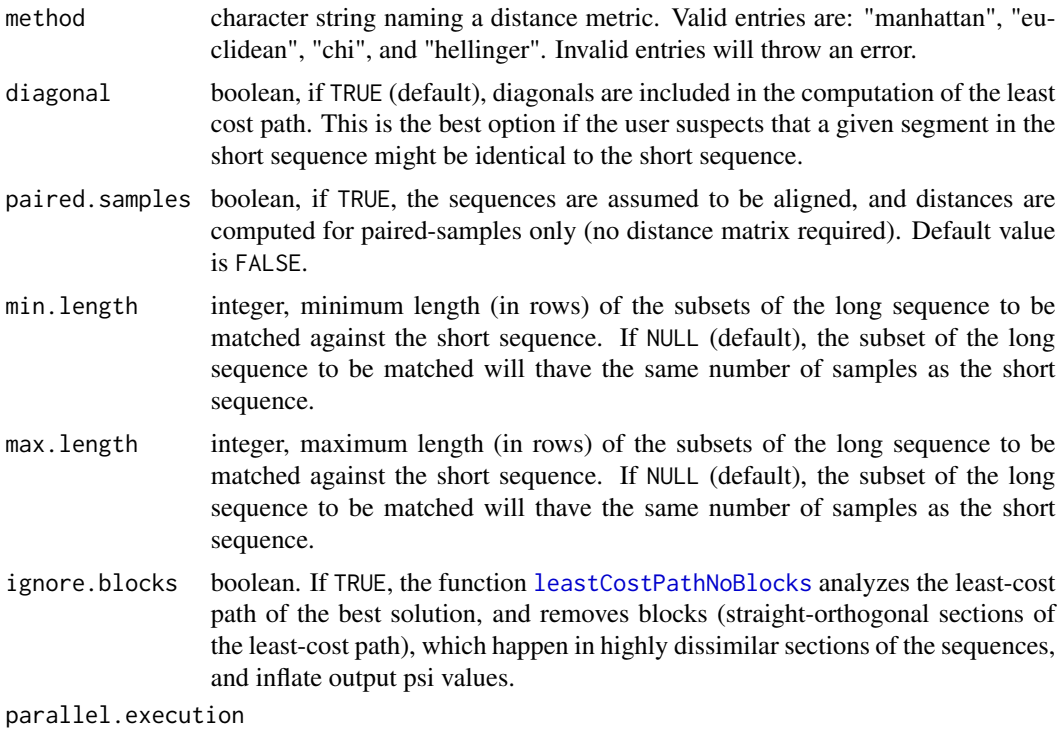

boolean, if TRUE (default), execution is parallelized, and serialized if FALSE.

#### Value

A dataframe with three columns:

- *first.row* first row of the segment in the long sequence matched against the short one.
- *last.row* last row of the segment in the long sequence matched against the short one.
- *psi* psi values, ordered from lower (máximum similarity / minimum dissimilarity) to higher.

#### Author(s)

Blas Benito <blasbenito@gmail.com>

### Examples

#loading the data data(sequencesMIS)

#removing grouping column sequencesMIS\$MIS <- NULL

#mock-up short sequence MIS.short <- sequencesMIS[1:10, ]

```
#mock-up long sequence
MIS.long <- sequencesMIS[1:30, ]
#preparing sequences
MIS.sequences <- prepareSequences(
 sequence.A = MIS.short,
 sequence.A.name = "short",
 sequence.B = MIS.long,
 sequence.B.name = "long",
 grouping.column = "id",
 transformation = "hellinger"
 )
#matching sequences
#min.length and max.length are
#minimal to speed up execution
MIS.psi <- workflowPartialMatch(
 sequences = MIS.sequences,
 grouping.column = "id",
 time.column = NULL,
 exclude.columns = NULL,
 method = "manhattan",
 diagonal = FALSE,
 parallel.execution = FALSE
 )
#output dataframe
MIS.psi
```
<span id="page-37-1"></span>workflowPsi *Computes the dissimilarity measure* psi *on two or more sequences.*

#### Description

If the sequences are not aligned (paired.samples = FALSE), the function executes these steps.

- Computes the autosum of the sequences with [autoSum](#page-2-1).
- Computes the distance matrix with [distanceMatrix](#page-7-1).
- Uses the distance matrix to compute the least cost matrix with [leastCostMatrix](#page-13-1).
- Extracts the cost of the least cost path with [leastCost](#page-13-2).
- Computes the dissimilarity measure *psi* with the function [psi](#page-24-1).
- Delivers an output of type "list" (default), "data.frame" or "matrix", depending on the user input, through [formatPsi](#page-11-1).

If the sequences are aligned (paired.samples = TRUE), these steps are executed:

<span id="page-37-0"></span>

- <span id="page-38-0"></span>• Computes the autosum of the sequences with [autoSum](#page-2-1).
- Sums the distances between paired samples with [distancePairedSamples](#page-9-1).
- Computes the dissimilarity measure *psi* with the function [psi](#page-24-1).
- Delivers an output of type "list" (default), "data.frame" or "matrix", depending on the user input, through [formatPsi](#page-11-1).

### Usage

```
workflowPsi(
  sequences = NULL,
  grouping.column = NULL,
  time.column = NULL,
  exclude.columns = NULL,
  method = "manhattan",
  diagonal = FALSE,
  format = "dataframe",
  paired.samples = FALSE,
  same.time = FALSE,
  ignore.blocks = FALSE,
  parallel.execution = TRUE
  )
```
### Arguments

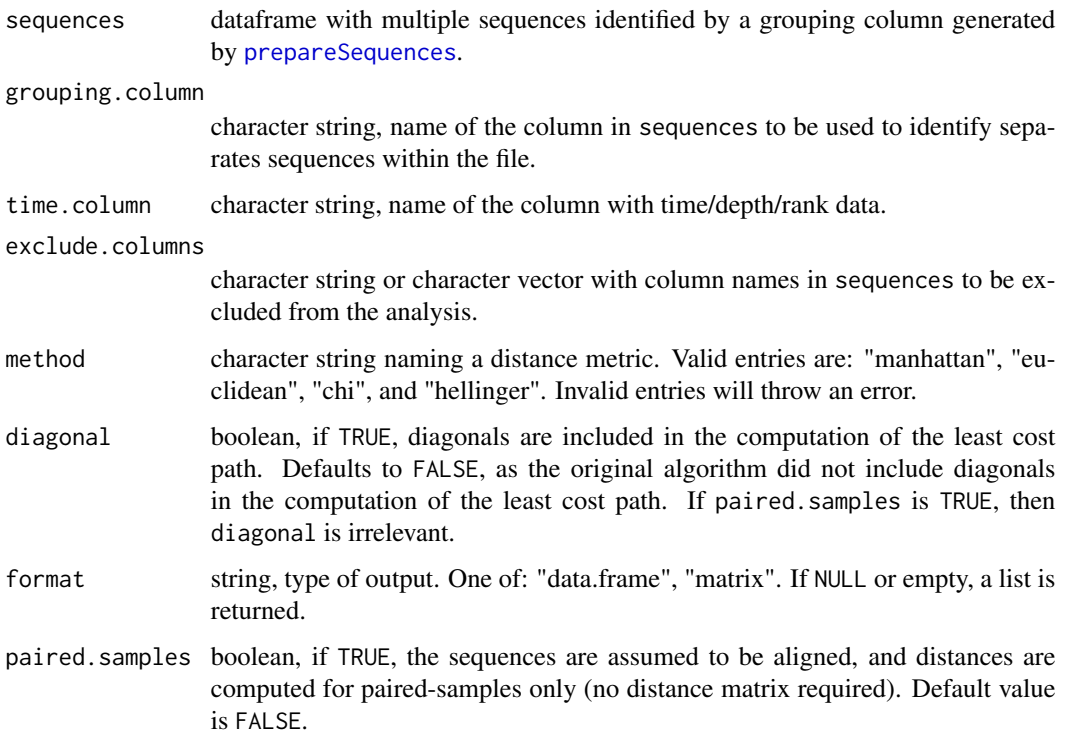

<span id="page-39-0"></span>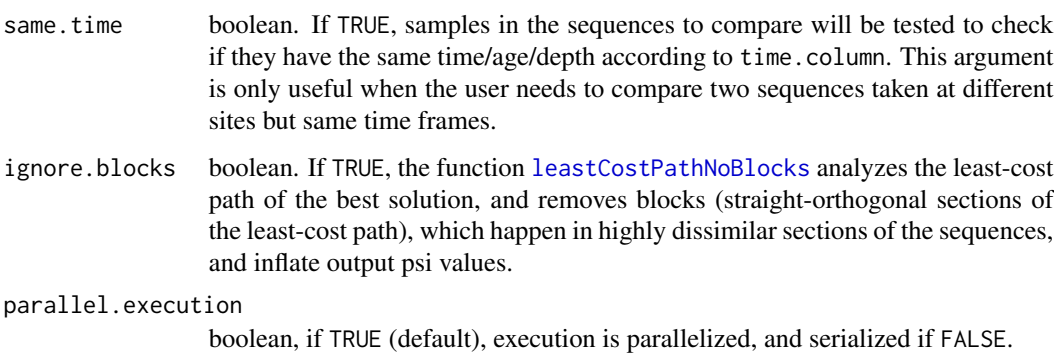

### Value

A list, matrix, or dataframe, with sequence names and psi values.

#### Author(s)

Blas Benito <blasbenito@gmail.com>

```
data("sequencesMIS")
#prepare sequences
MIS.sequences <- prepareSequences(
  sequences = sequencesMIS,
  grouping.column = "MIS",
  if.empty.cases = "zero",
  transformation = "hellinger"
  )
#execute workflow to compute psi
MIS.psi <- workflowPsi(
 sequences = MIS.sequences[MIS.sequences$MIS %in% c("MIS-1", "MIS-2"), ],
 grouping.column = "MIS",
 time.column = NULL,
 exclude.columns = NULL,
 method = "manhattan",
 diagonal = FALSE,
 parallel.execution = FALSE
 \mathcal{L}
```

```
MIS.psi
```
<span id="page-40-0"></span>workflowPsiHP *A refactored version of* [workflowPsi](#page-37-1) *with a higher performance (hence the suffix HP).*

#### Description

Ideal for large analyses with hundreds to thousands of sequences. Several options available in [workflowPsi](#page-37-1) have been removed from this function in order to simplify the code as much as possible. Psi is computed with the options diagonal = TRUE, ignore.blocks = TRUE, and method = "euclidean".

#### Usage

```
workflowPsiHP(
  sequences = NULL,
  grouping.column = NULL,
  time.column = NULL,
  exclude.columns = NULL,
  parallel.execution = TRUE
  )
```
#### Arguments

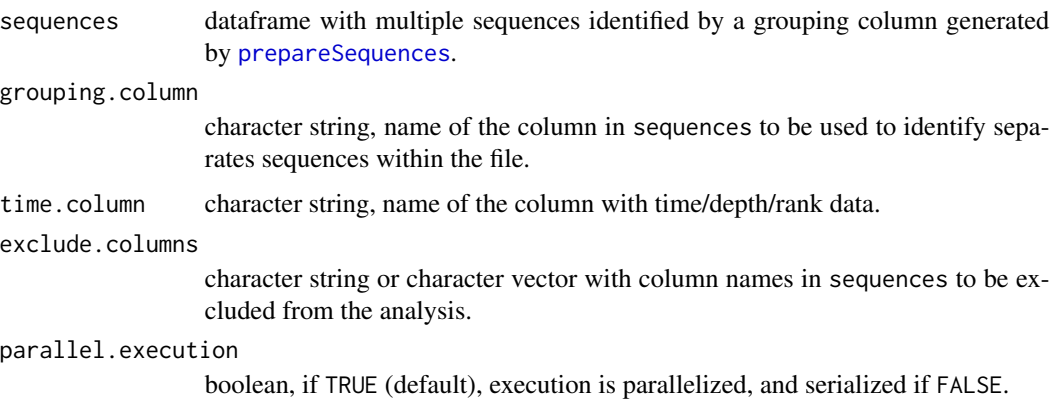

#### Details

Due to limitations of the function [permutations](#page-0-0), the maximum number of groups (according to grouping.column) is around 30000. Besides, a combinations table of this size takes, roughlyl, 7GB of memory.

#### Value

A dataframe with sequence names and psi values.

#### <span id="page-41-0"></span>Author(s)

Blas Benito <blasbenito@gmail.com>

### Examples

```
data("sequencesMIS")
#prepare sequences
MIS.sequences <- prepareSequences(
  sequences = sequencesMIS[sequencesMIS$MIS %in% c("MIS-1", "MIS-2"), ],
  grouping.column = "MIS",
  if.empty.cases = "zero",
  transformation = "hellinger"
  \lambda#execute workflow to compute psi
MIS.psi <- workflowPsiHP(
 sequences = MIS.sequences,
 grouping.column = "MIS",
 parallel.execution = FALSE
 )
MIS.psi
```
workflowSlotting *Slots two sequences into a single composite sequence.*

### Description

Generates a composite sequence, constrained by sample order, from two sequences, by minimizing the dissimilarity between adjacent samples of each input sequence. The algorithm computes the distance matrix, least cost matrix, and least cost path of two sequences, and uses the least cost path file to find the slotting that better minimizes the dissimilarity between adjacent samples. The algorithm assumes that the samples are not aligned or paired.

#### Usage

```
workflowSlotting(
  sequences = NULL,
  grouping.column = NULL,
  time.column = NULL,
  exclude.columns = NULL,
 method = "manhattan",
  plot = TRUE
  )
```
### <span id="page-42-0"></span>workflowSlotting 43

### Arguments

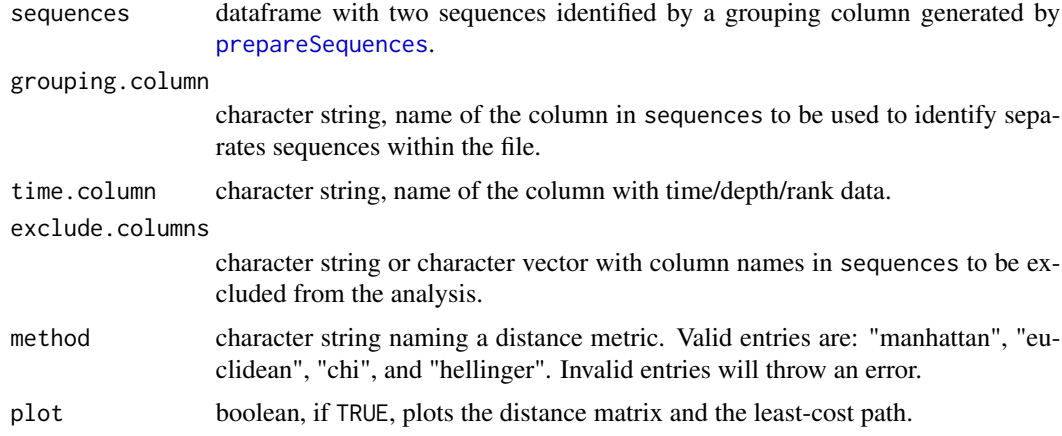

### Value

A dataframe with the same number of rows as sequences, ordered according to the best solution found by the least-cost algorithm.

#### Author(s)

Blas Benito <blasbenito@gmail.com>

```
#loading the data
data(pollenGP)
#getting first 20 samples
pollenGP <- pollenGP[1:20, ]
#sampling indices
set.seed(10) #to get same result every time
sampling.indices <- sort(sample(1:20, 10))
#subsetting the sequence
A <- pollenGP[sampling.indices, ]
B <- pollenGP[-sampling.indices, ]
#preparing the sequences
AB <- prepareSequences(
  sequence.A = A,
  sequence.A.name = "A",
  sequence.B = B,
  sequence.B.name = "B",
  grouping.column = "id",
  exclude.columns = c("depth", "age"),
```

```
transformation = "hellinger"
 )
AB.combined <- workflowSlotting(
 sequences = AB,
 grouping.column = "id",
 time.column = "age",
 exclude.columns = "depth",
 method = "manhattan",
 plot = TRUE
 )
```
AB.combined

workflowTransfer *Transfers an attribute (time, age, depth) from one sequence to another*

### Description

Transfers an attribute (generally time/age, but any others are possible) from one sequence (defined by the argument transfer.from) to another (defined by the argument transfer.to) lacking it. The transference of the attribute is based on the following assumption: similar samples have similar attributes. This assumption might not hold for noisy multivariate time-series. Attribute transference can be done in two different ways (defined by the mode argument):

- *Direct*: transfers the selected attribute between samples with the maximum similarity. This option will likely generate duplicated attribute values in the output.
- *Interpolate*: obtains new attribute values through weighted interpolation, being the weights derived from the distances between samples

#### Usage

```
workflowTransfer(
  sequences = NULL,
  grouping.column = NULL,
  time.column = NULL,
  exclude.columns = NULL,
 method = "manhattan",
  transfer.what = NULL,
  transfer.from = NULL,
  transfer.to = NULL,
  mode = "direct",
  plot = FALSE
  )
```
<span id="page-43-0"></span>

### <span id="page-44-0"></span>workflowTransfer 45

### Arguments

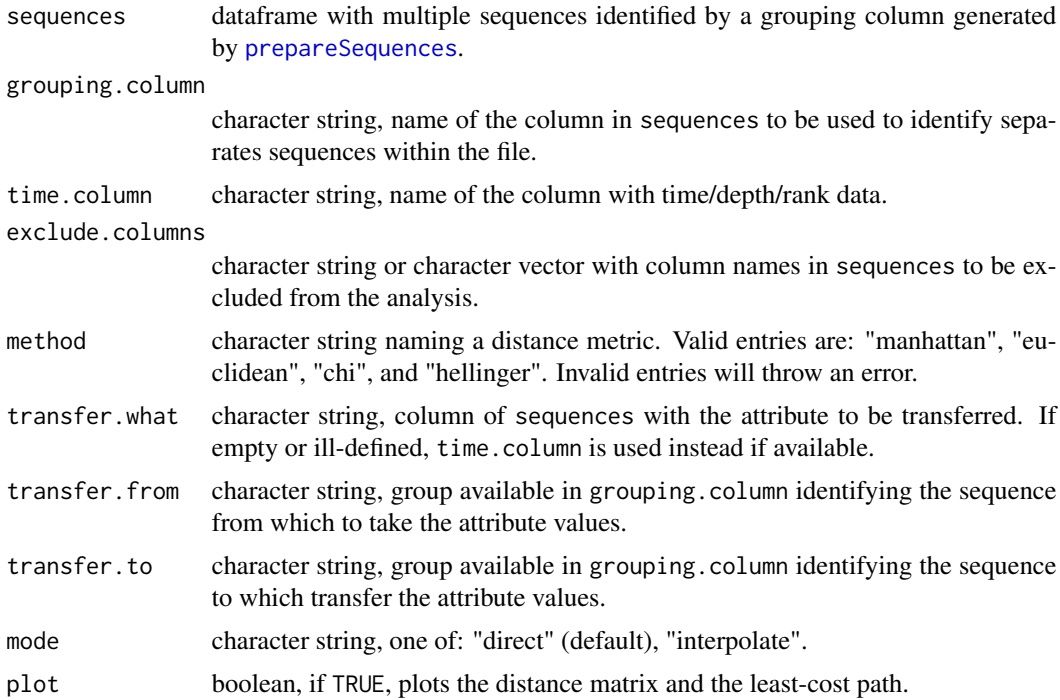

### Value

A dataframe with the sequence transfer.to, with a column named after transfer.what with the attribute values.

### Author(s)

Blas Benito <blasbenito@gmail.com>

### Examples

#loading sample dataset data(pollenGP) #subset pollenGP to make a shorter dataset pollenGP <- pollenGP[1:50, ]

#generating a subset of pollenGP set.seed(10) pollenX <- pollenGP[sort(sample(1:50, 40)), ]

#we separate the age column pollenX.age <- pollenX\$age

```
#and remove the age values from pollenX
pollenX$age <- NULL
pollenX$depth <- NULL
#removing some samples from pollenGP
#so pollenX is not a perfect subset of pollenGP
pollenGP <- pollenGP[-sample(1:50, 10), ]
#prepare sequences
GP.X <- prepareSequences(
  sequence.A = pollenGP,
  sequence.A.name = "GP",sequence.B = pollenX,
  sequence.B.name = "X",
  grouping.column = "id",
  time.column = "age",
  exclude.columns = "depth",
  transformation = "none"
  )
#transferring age
X.new <- workflowTransfer(
 sequences = GP.X,
 grouping.column = "id",
 time.column = "age",
 method = "manhattan",
 transfer.what = "age",
 transfer.from = "GP",
 transfer.to = "X",
 mode = "interpolated"
 )
```
# <span id="page-46-0"></span>Index

```
∗Topic datasets
    climate, 5
    climateLong, 6
    climateShort, 7
    pollenGP, 22
    sequenceA, 27
    sequenceB, 27
    sequencesMIS, 28
autoSum, 3, 7, 38, 39
climate, 5
climateLong, 6
climateShort, 7
distance, 3, 4, 7, 8, 9, 11, 25
distanceMatrix, 7, 8, 14–17, 20, 38
distancePairedSamples, 6, 10, 24, 39
distantia (distantia-package), 2
distantia-package, 2
doParallel, 8
foreach, 8
formatPsi, 12, 38, 39
handleNA, 13
image, 20
image.plot, 20
leastCost, 14, 38
leastCostMatrix, 14, 16, 17, 20, 38
leastCostPath, 3, 14, 16, 18, 20
leastCostPathNoBlocks, 3, 18, 29, 33, 37, 40
n2mfrow, 20
parallel, 8
permutations, 41
plotMatrix, 19
pollenGP, 22
```

```
prepareSequences, 8–10, 13, 22, 27, 29, 31,
          32, 34, 36, 39, 41, 43, 45
psi, 11, 12, 25, 38, 39
```

```
scale, 24
sequenceA, 27, 27
sequenceB, 27
sequencesMIS, 28
```

```
viridis, 20
```

```
workflowImportance, 28
workflowImportanceHP, 30
workflowNullPsi, 32
workflowNullPsiHP, 34
workflowPartialMatch, 36
workflowPsi, 24, 28, 30, 38, 41
workflowPsiHP, 41
workflowSlotting, 42
workflowTransfer, 44
```